<sup>Документ подисан подговорению й подпись и и выс<mark>шего образования российской федерации</mark></sup> Должность: Проректо**Р клеральное тосударственн**ое автономное образовательное учреждение **высшего образования** <sup>у</sup>никальный проа**ндий инскледовательский технологический университет «МИСИС»** Информация о владельце: ФИО: Исаев Игорь Магомедович Дата подписания: 20.03.2024 13:13:18 d7a26b9e8ca85e98ec3de2eb454b4659d061f249

## Рабочая программа дисциплины (модуля)

# **Информатика**

Закреплена за подразделением Кафедра инженерной кибернетики

Направление подготовки 21.05.04 ГОРНОЕ ДЕЛО

Профиль

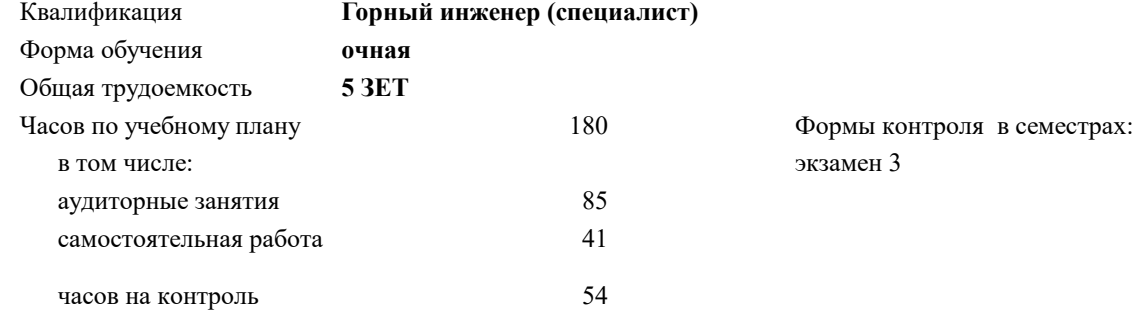

## **Распределение часов дисциплины по семестрам**

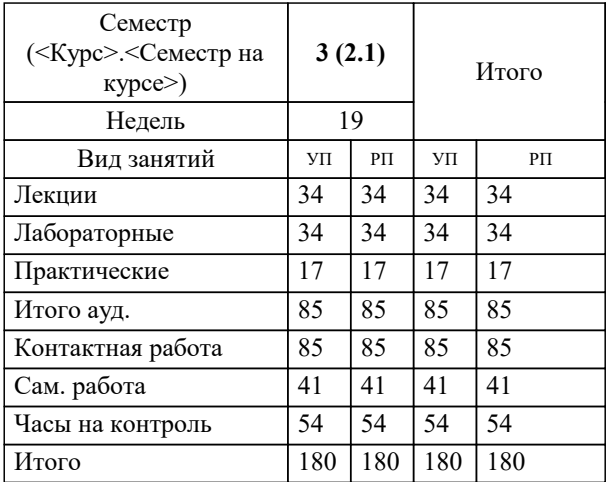

Программу составил(и): *ст.преп., Парфенова Е.В.*

Рабочая программа

**Информатика**

Разработана в соответствии с ОС ВО:

Самостоятельно устанавливаемый образовательный стандарт высшего образования - специалитет Федеральное государственное автономное образовательное учреждение высшего образования «Национальный исследовательский технологический университет «МИСИС» по специальности 21.05.04 ГОРНОЕ ДЕЛО (приказ от 02.04.2021 г. № 119 о.в.)

Составлена на основании учебного плана:

21.05.04 ГОРНОЕ ДЕЛО, 21.05.04-СГД-23.plx , утвержденного Ученым советом НИТУ МИСИС в составе соответствующей ОПОП ВО 22.06.2023, протокол № 5-23

Утверждена в составе ОПОП ВО:

21.05.04 ГОРНОЕ ДЕЛО, , утвержденной Ученым советом НИТУ МИСИС 22.06.2023, протокол № 5-23

**Кафедра инженерной кибернетики** Рабочая программа одобрена на заседании

Протокол от г., №

Руководитель подразделения Ефимов Альберт Рувимович, к.филос.н.

## **1. ЦЕЛИ ОСВОЕНИЯ**

1.1 Научить использованию разнообразных возможностей компьютера в процессе обучения и в дальнейшей профессиональной деятельности. Сформировать навыки разработки алгоритмов и приложений на базе объектноориентированного подхода с использованием современных технологий разработки программ и технологий отладки и тестирования программ, а также выбора способа представления данных, создания и использования методов, структур и классов в их взаимодействии.

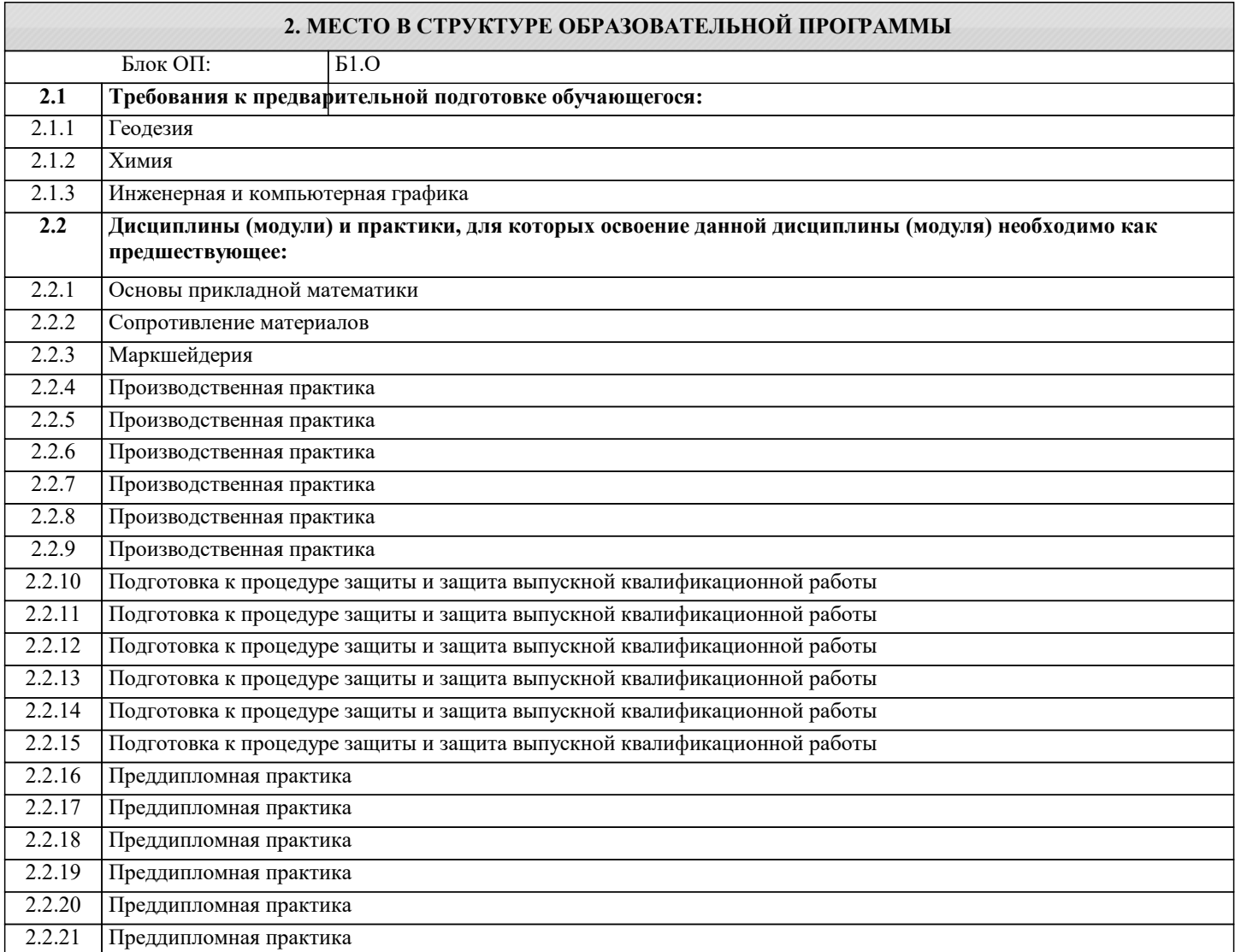

## **3. РЕЗУЛЬТАТЫ ОБУЧЕНИЯ ПО ДИСЦИПЛИНЕ, СООТНЕСЕННЫЕ С ФОРМИРУЕМЫМИ КОМПЕТЕНЦИЯМИ**

**ОПК-7: Способен понимать принципы работы современных информационных технологий и использовать их для решения задач профессиональной деятельности, работать с программным обеспечением общего, специального назначения, а также моделировать горно-геологические объекты**

**Знать:**

ОПК-7-З5 основные понятия операционных систем;

**ЦПК-3: Применяет программные алгоритмы обработки данных для инженерно-научных расчетов**

**Знать:**

ЦПК-3-З1 принципы алгоритмического подхода к решению задач, свойства алгоритма, типовые структуры алгоритма;

**ОПК-7: Способен понимать принципы работы современных информационных технологий и использовать их для решения задач профессиональной деятельности, работать с программным обеспечением общего, специального назначения, а также моделировать горно-геологические объекты**

**Знать:**

ОПК-7-З2 роль информатики как науки; основные методы, способы и средства получения, хранения, переработки информации, сущность и значение информации в развитии современного общества; основы защиты информации ОПК-7-З4 основные понятия моделирования;

ОПК-7-З1 общую архитектуру современного персонального компьютера и основы сетевых компьютерных технологий;

ОПК-7-З3 виды и назначение различных категорий программного обеспечения;

**УК-1: Способен осуществлять критический анализ процессов, систем, проблемных ситуаций на основе системного подхода с использованием соответствующих аналитических, вычислительных и экспериментальных методов, вырабатывать стратегию действий**

**Знать:**

УК-1-З1 современные методики устранения неисправностей в разрабатываемых программах;

## **ЦПК-2: Применяет системы управления базами данных**

**Знать:**

ЦПК-2-З2 структуры данных MySQL; особенности реляционной базы данных;;

ЦПК-2-З1 основы теории баз данных;

#### **ЦПК-1: Применяет языки программирования**

**Знать:**

ЦПК-1-З1 набор функций стандартной библиотеки классов платформы Microsoft .NET Framework; основы языка C#: описание типов, операторы для реализации типовых структур алгоритма; алгоритмы обработки структурированных типов данных; основные структуры данных и методы их обработки;

ЦПК-1-З2 основные понятия объектно-ориентированного программирования: классы, объекты, события и т.п;

**Уметь:**

ЦПК-1-У1 программировать алгоритм, используя средства языка высокого уровня C#; использовать различные элементы управления для визуализации выполнения программы;

**УК-1: Способен осуществлять критический анализ процессов, систем, проблемных ситуаций на основе системного подхода с использованием соответствующих аналитических, вычислительных и экспериментальных методов, вырабатывать стратегию действий**

**Уметь:**

УК-1-У1 находить оптимальное решение для восстановления работоспособности;

**ОПК-7: Способен понимать принципы работы современных информационных технологий и использовать их для решения задач профессиональной деятельности, работать с программным обеспечением общего, специального назначения, а также моделировать горно-геологические объекты**

**Уметь:**

ОПК-7-У2 производить аналитику и преобразование полученных данных;

### **ЦПК-2: Применяет системы управления базами данных**

**Уметь:**

ЦПК-2-У1 создавать и заполнять таблицы базы данных;

ЦПК-2-У2 организовывать связи между таблицами, обеспечивать непротиворечивость и целостность данных;

**ОПК-7: Способен понимать принципы работы современных информационных технологий и использовать их для решения задач профессиональной деятельности, работать с программным обеспечением общего, специального назначения, а также моделировать горно-геологические объекты**

**Уметь:**

ОПК-7-У1 оформлять документы в MS Word, выполнять расчеты в MS Excel, создавать презентации в MS Power Point;

## **ЦПК-3: Применяет программные алгоритмы обработки данных для инженерно-научных расчетов**

**Уметь:**

ЦПК-3-У1 программировать алгоритм, используя средства языка высокого уровня C#; использовать различные элементы управления для визуализации выполнения программы;

**ОПК-7: Способен понимать принципы работы современных информационных технологий и использовать их для решения задач профессиональной деятельности, работать с программным обеспечением общего, специального назначения, а также моделировать горно-геологические объекты**

**Владеть:**

ОПК-7-В1 навыками подготовки, редактирования и форматирования текстов, работы с электронными таблицами, работы со средствами презентаций (MS Power Point); обработки графических данных;

ОПК-7-В2 навыками разработки программ с использованием объектно-ориентированного подхода, навыками

конструирования типов (классы, структуры), оформления методов, работы с файлами данных и использования экранных форм для визуализации выполнения программы;

**ЦПК-2: Применяет системы управления базами данных**

## **Владеть:**

ЦПК-2-В1 навыками проектирования и модернизации базы данных;

#### **ЦПК-1: Применяет языки программирования**

**Владеть:**

ЦПК-1-В2 базовыми навыками программирования на языке высокого уровня для решения прикладных задач;

ЦПК-1-В1 навыками разработки программ с использованием объектно-ориентированного подхода, навыками конструирования типов (классы, структуры),

**ЦПК-2: Применяет системы управления базами данных**

**Владеть:**

ЦПК-2-В2 навыками создания запросов для программного извлечения сведений из базы данных;

**УК-1: Способен осуществлять критический анализ процессов, систем, проблемных ситуаций на основе системного подхода с использованием соответствующих аналитических, вычислительных и экспериментальных методов, вырабатывать стратегию действий**

**Владеть:**

УК-1-В1 навыками использования средств диагностики;

**ЦПК-3: Применяет программные алгоритмы обработки данных для инженерно-научных расчетов**

**Владеть:**

ЦПК-3-В2 навыками использования и модификации типовых алгоритмов применительно к решению конкретных задач;

ЦПК-3-В1 навыками формализации прикладных задач и выбора для них подходящих структур данных и алгоритмов обработки

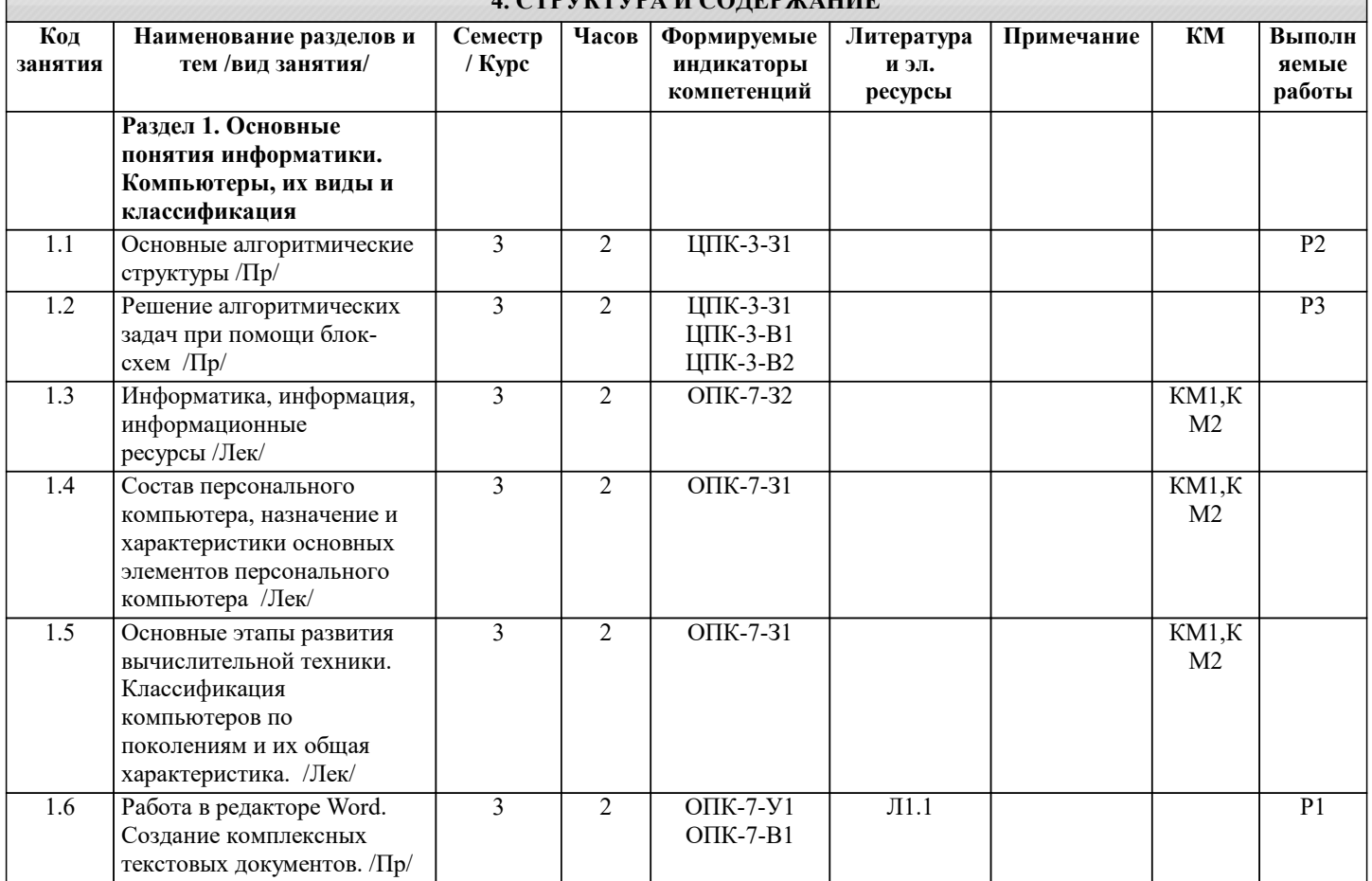

**4. СТРУКТУРА И СОДЕРЖАНИЕ**

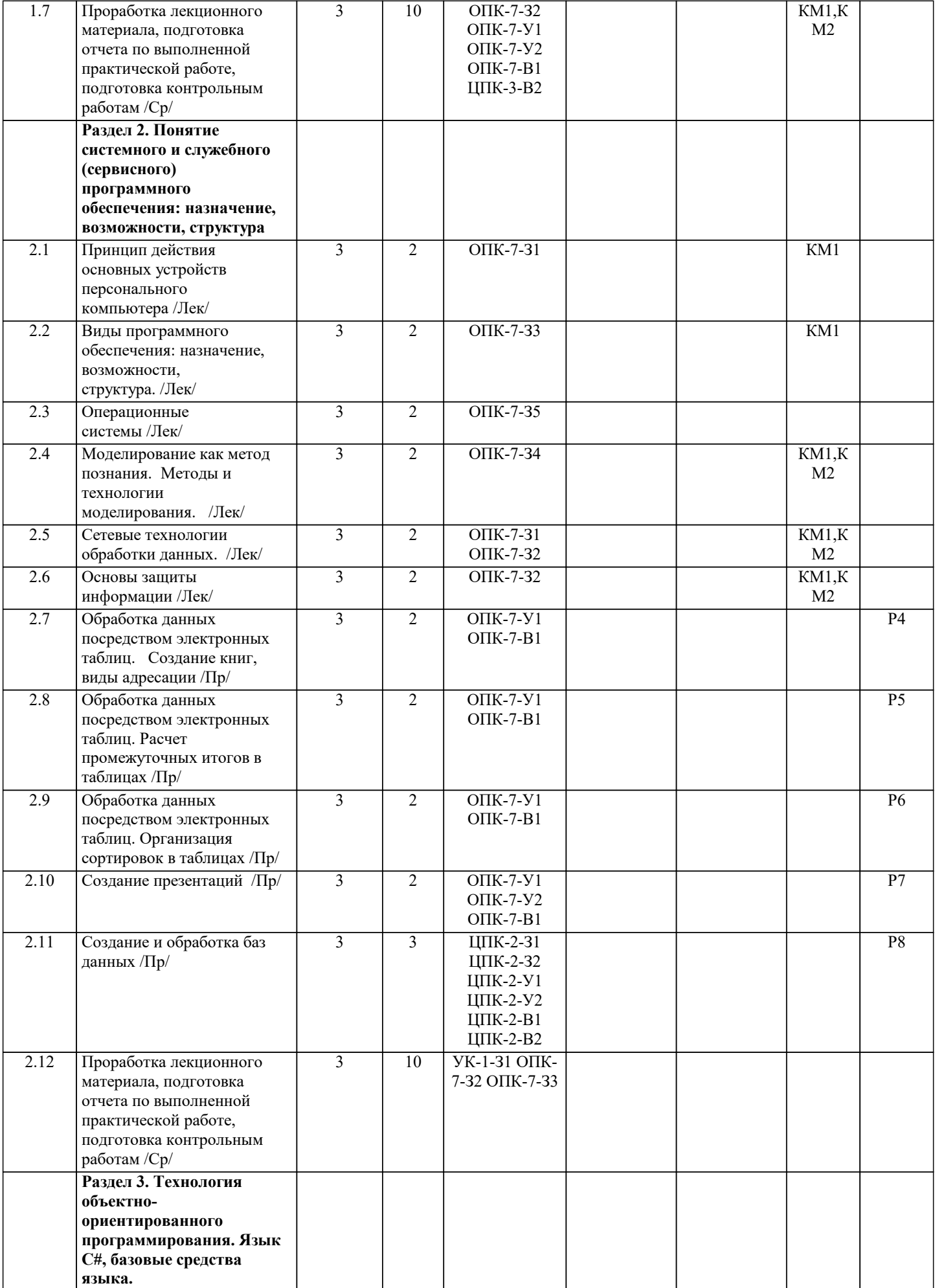

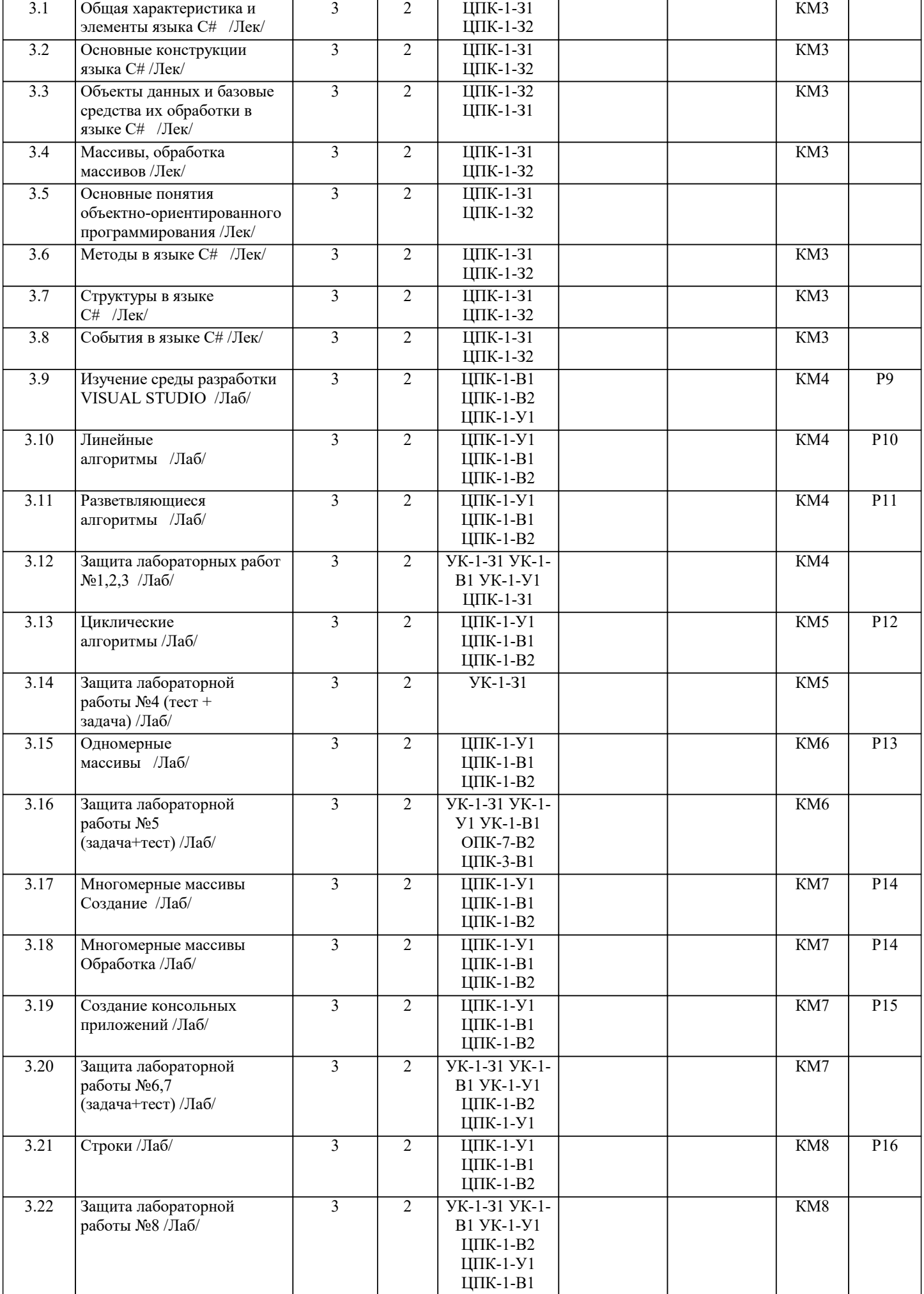

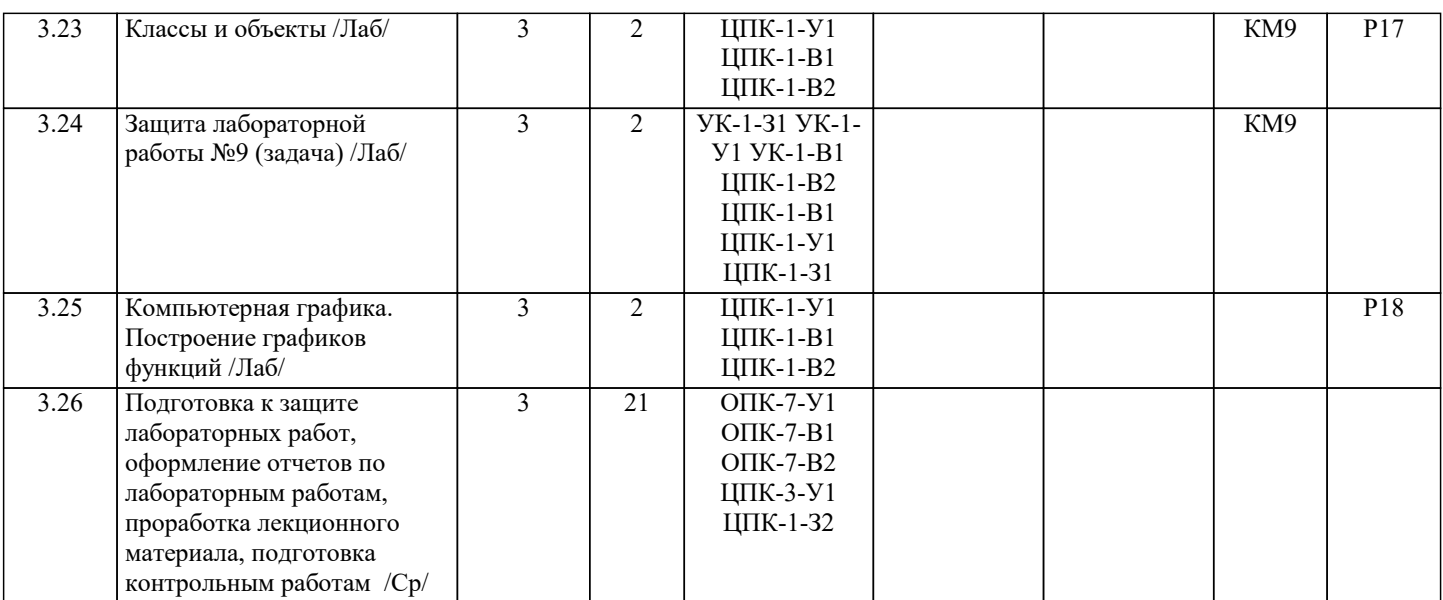

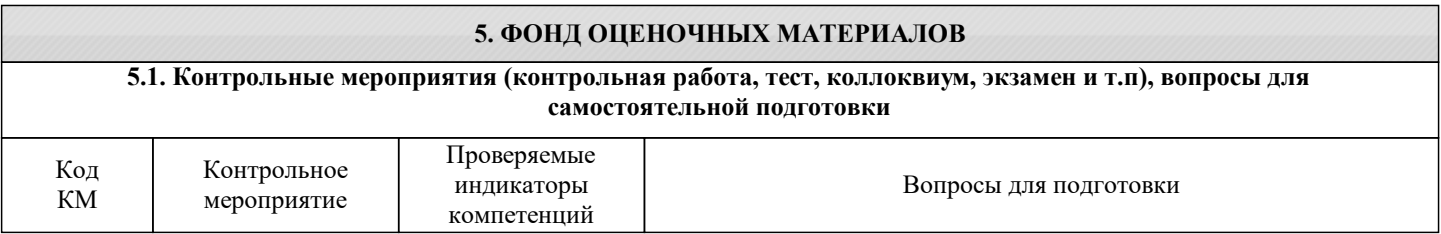

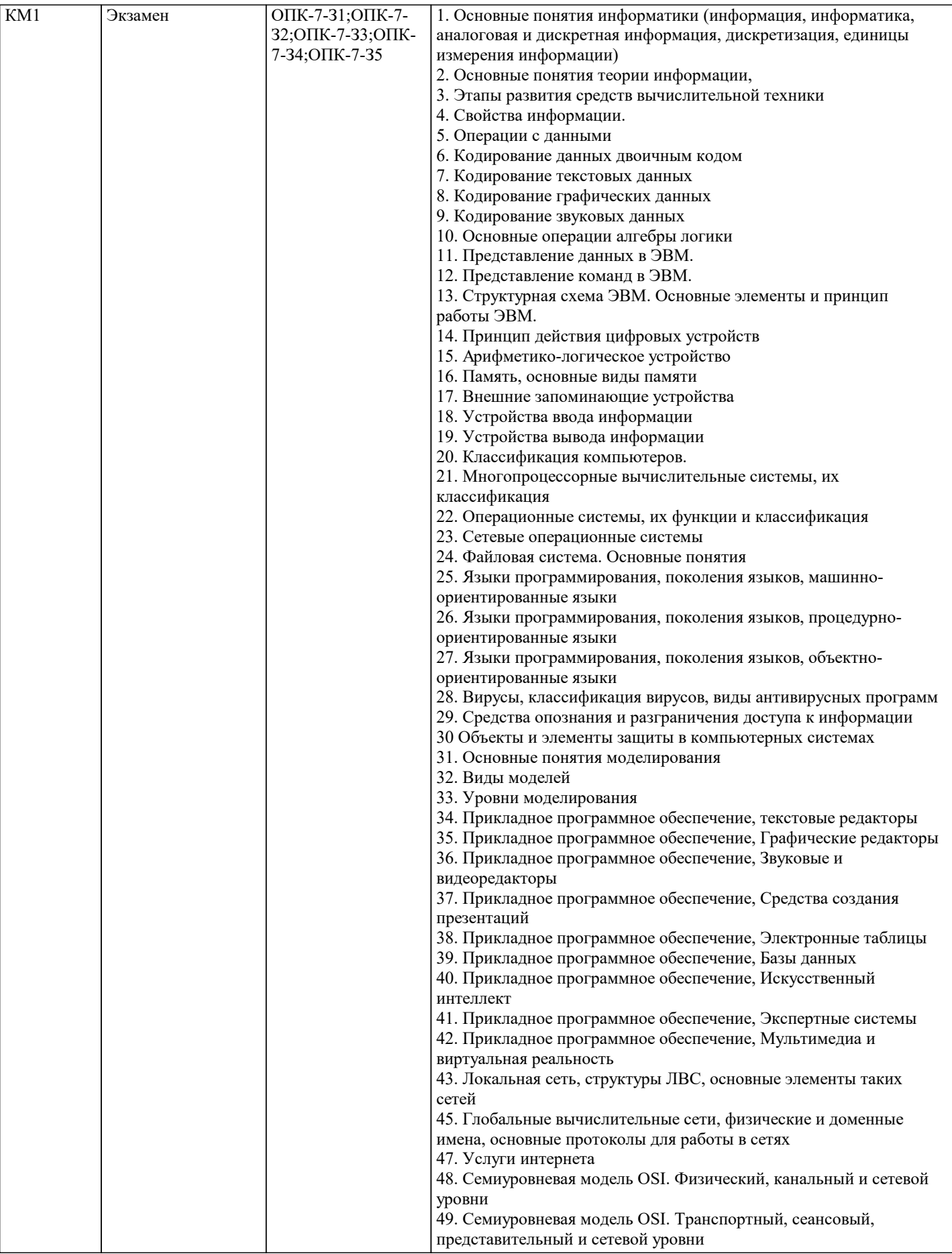

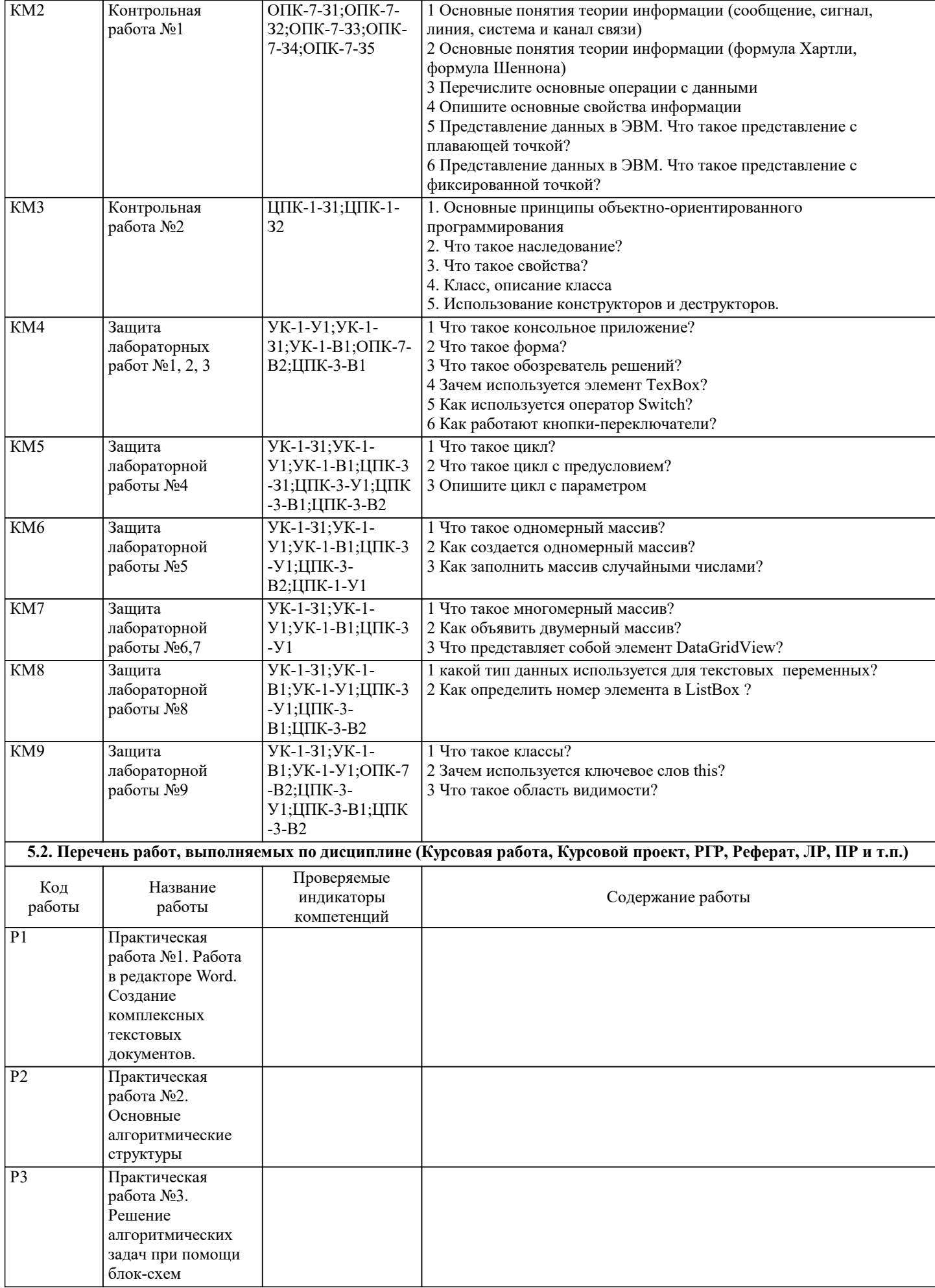

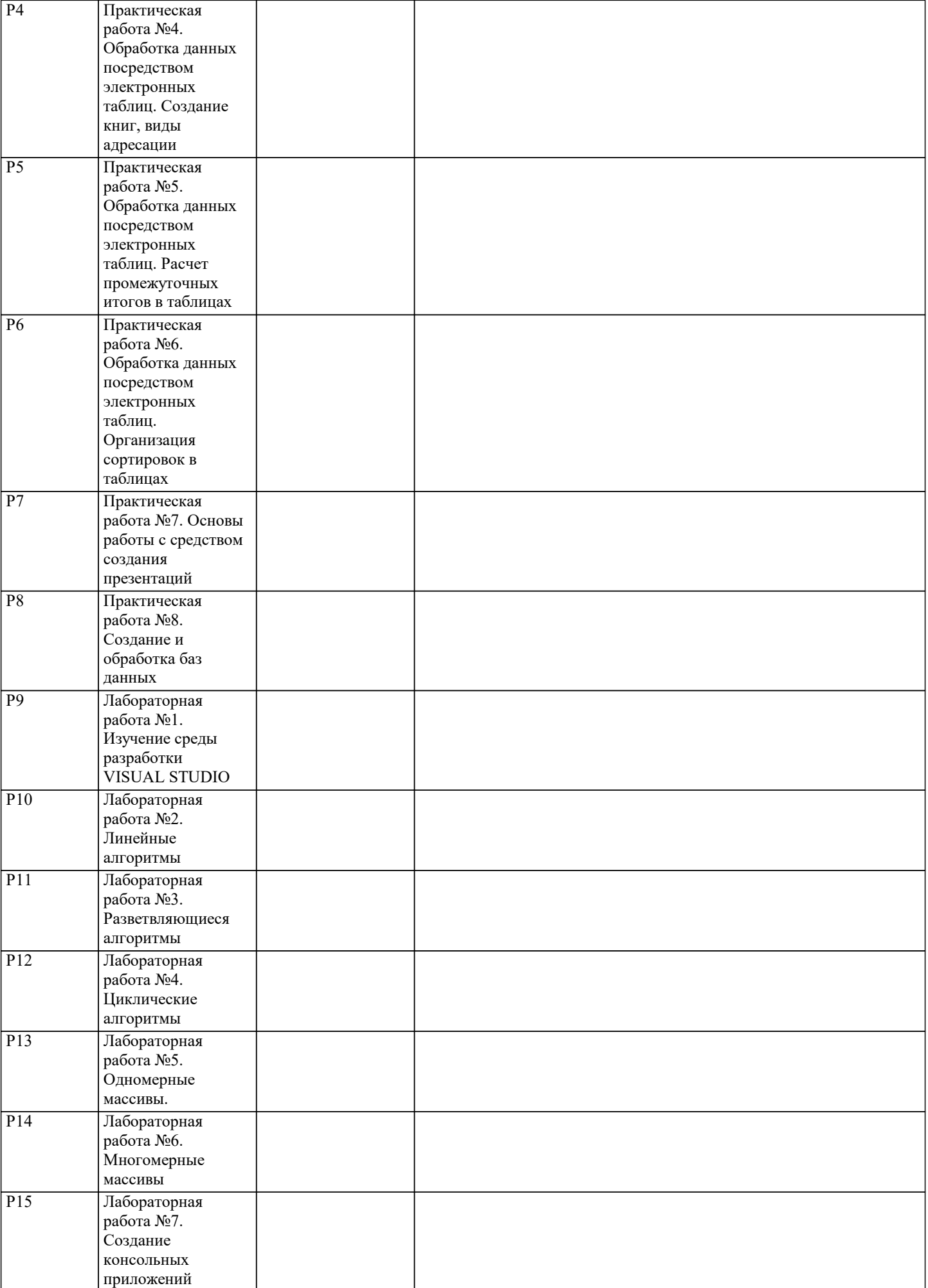

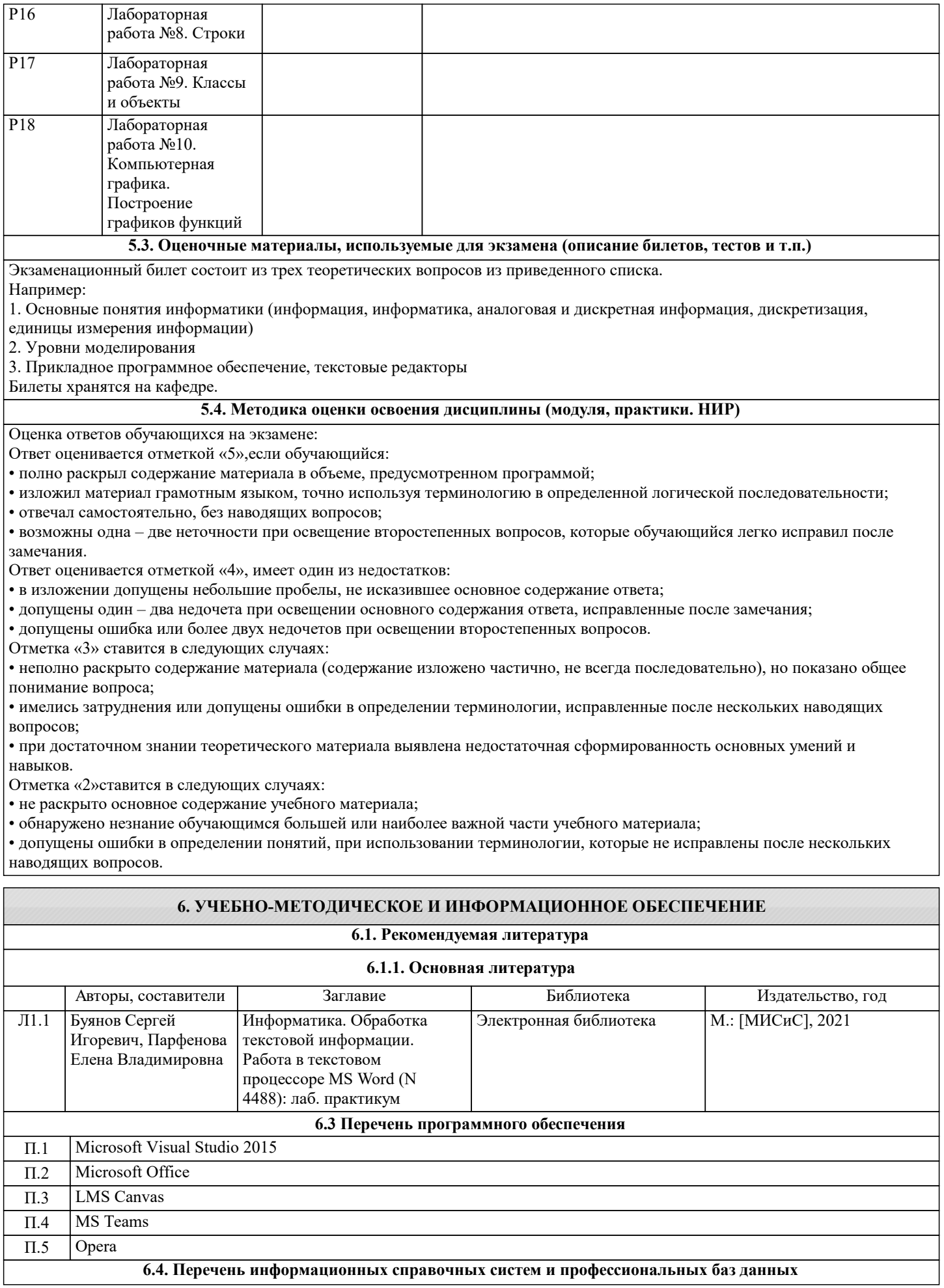

 $\overline{\phantom{a}}$ 

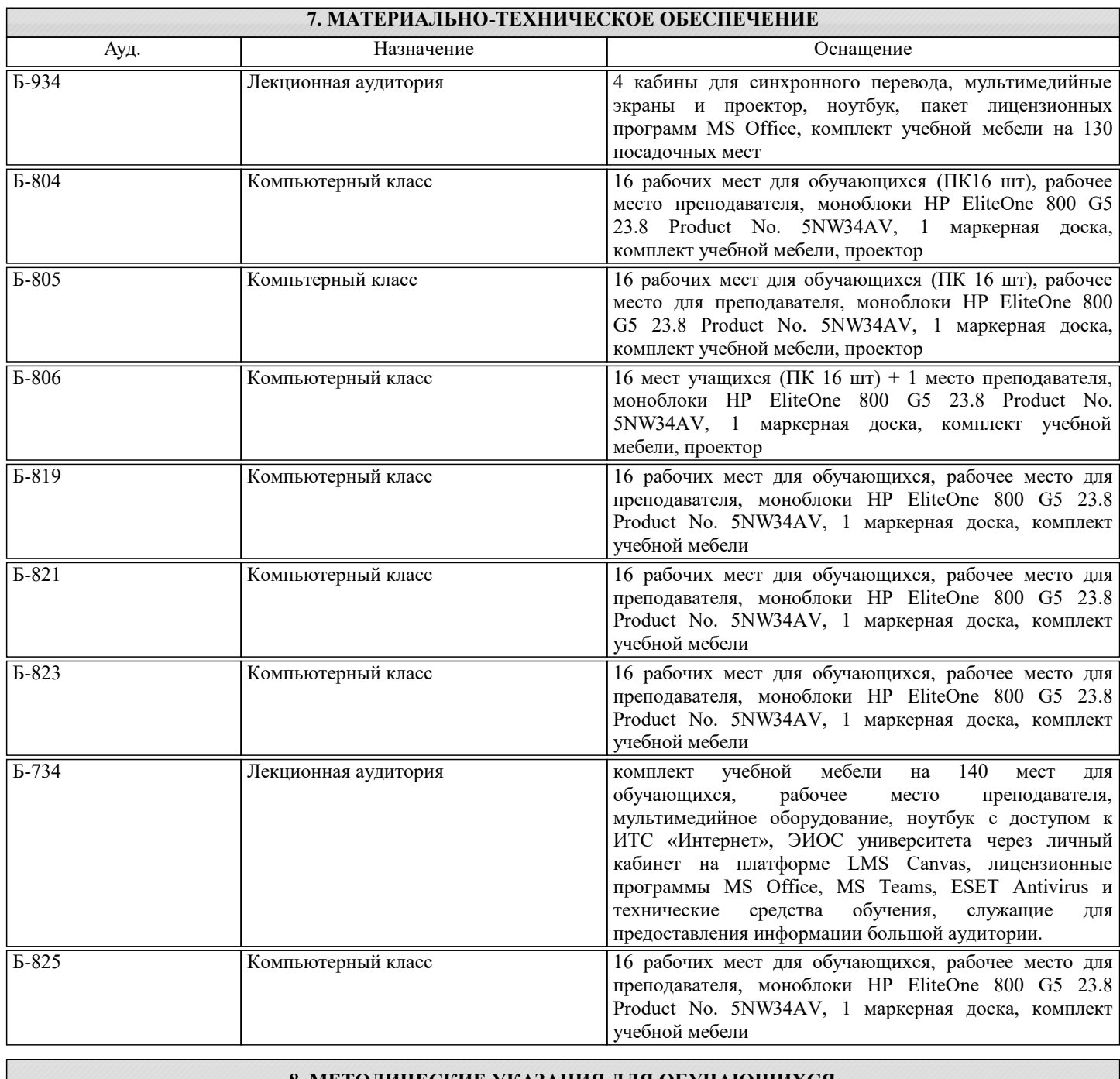

## **8. МЕТОДИЧЕСКИЕ УКАЗАНИЯ ДЛЯ ОБУЧАЮЩИХСЯ**